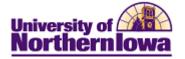

## **Requesting a Prospect Advisement Report**

**Purpose:** A **Prospect Advisement Report** shows degree progress based on the courses the student proposes to take as well as including transfer credit. There are two parts to the procedure:

- 1. Prior to requesting the report, "Program What-If" data must be entered. Add the student to the Student Group ADPM.
- 2. Request the Prospect Advisement Report.

## **Setting up Program What If Data**

*Tip:* Before you begin, review the student's **program** & **plan** on their current application. This information must be consistent with the What If data.

| Step | Action                                                                                                    |  |  |
|------|----------------------------------------------------------------------------------------------------|--|--|
| 1.   | Navigate to the Set Up What If Data page. Main Menu > Academic<br>Advisement > Student Advisement > Set Up What If Data |  |  |
|      | Favorites Main Menu > Academic Advisement > Student Advisement > Set Up What-If Data                                    |  |  |
|      | Set Up What-If Data                                                                                                    |  |  |
|      | Enter any information you have and click Search. Leave fields blank for a list of all values.                           |  |  |
|      | Find an Existing Value Add a New Value                                                                                  |  |  |
|      | Maximum number of rows to return (up to 300): 300 ID: begins with                                                       |  |  |
|      | Campus ID: begins with  Last Name: begins with                                                                          |  |  |
|      | First Name: begins with -                                                                                               |  |  |
|      | Include History Correct History                                                                                         |  |  |
|      | Search Clear Basic Search 📳 Save Search Criteria                                                                        |  |  |
| 2.   | Click the Add New Value tab                                                                                             |  |  |
|      | Set Up What-If Data                                                                                                    |  |  |
|      | Eind an Existing Value Add a New Value                                                                                  |  |  |
|      | ID:                                                                                                    |  |  |
|      | Add                                                                                                    |  |  |
| 3.   | Enter student ID and click the Add button.                                                                              |  |  |

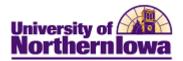

| Step | Action                                                                                                    |                                                                                                    |                                       |
|------|----------------------------------------------------------------------------------------------------|----------------------------------------------------------------------------------------------------|---------------------------------------|
| 4.   | On the <b>Program What-If</b> ta                                                                                                    | b, complete the following                                                                                                    | <u>,</u>                              |
|      | <ul> <li>Program Status – Select</li> <li>Academic Institution –</li> <li>Status – Select Include</li> <li>Academic Career – Select Career Requirement T</li> <li>Requirement Term – H</li> <li>Academic Program – H</li> <li>Admit Term – LEAVE</li> <li>Expected Grad Term -</li> </ul> | ct <i>All Status</i><br>- Enter or select <i>UNICS</i><br>lect <i>Undergraduate</i> *<br>C <b>erm</b> – LEAVE BLANK<br>Enter as appropriate (Adr<br>Enter as appropriate (san<br>BLANK<br>- LEAVE BLANK | nit term from application)            |
|      | populate based on the se                                                                                                    | election in this field.                                                                                                    |                                       |
|      | Program What-If Plan What-If SubPla<br>Pam Panther                                                                                                    | an What-If                                                                                                    |                                       |
|      | Copy from student record: Copy                                                                                                    | Program Status                                                                                                    | ActiveOnly -                          |
|      |                                                                                                    |                                                                                                    | Find   View All First 🖪 1 of 1 🕨 Last |
|      | *Academic Institution: UNICS Q                                                                                                    | University of Northern Iowa                                                                                                    | + -                                   |
|      | *Status: INCL Q<br>Academic Career: UGRD Q                                                                                                    | Include<br>Undergraduate                                                                                                    | Student Career Nbr: 0                 |
|      | Career Requirement Term:                                                                                                    |                                                                                                    | 🔄 Joint Prog Appr                     |
|      | *Requirement Term: 2121 Q<br>*Academic Program: HFNUG Q                                                                                                    | SUMMER 2012                                                                                                    | Dual Academic Program:                |
|      | *Academic Program: HFNUG Q<br>Admit Term: Q                                                                                                    | Hum & Fine Arts & Nat Sci-Ugrd                                                                                                    | Campus:                               |
|      | Expected Grad Term:                                                                                                    |                                                                                                    |                                       |

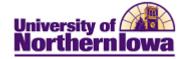

| Step | Action                                                                                                    |  |  |
|------|----------------------------------------------------------------------------------------------------|--|--|
| 5.   | <ul> <li>Click the <i>Plan What-If</i> tab. Complete the following:</li> <li>Requirement Term – <i>Enter as appropriate (Admit term from application)</i></li> <li>Academic Plan – <i>Enter or select as appropriate (same as application)</i></li> <li>Plan Sequence – The first plan defaults to 10. Additional plans are sequenced by ten (e.g. 10, 20, 30)</li> <li>Advisement Status – Select <i>Include</i></li> </ul>                                                                                                    |  |  |
|      | Program What-If Plan What-If SubPlan What-If                                                                                                    |  |  |
|      | Pam Panther ######<br>Find   View All I of 1                                                                                                    |  |  |
|      | Academic Career:       UGRD       Student Career Nbr:       0         Status:       Include       Admit Term:         Academic Program:       Hum & Fine Arts & Nat Sci-Ugrd       Requirement Term:       SUMMER 2012         Plan Description       Find   View All       1 of 1       Find   View All       1 of 1         *Requirement Term:       2121       SUMMER 2012       Image: Communication/Public Relations       Major         Plan Sequence:       10       Degree Checkout Stat:       Degree Nbr:         Advisement Status:       INCL       Include       Student Degree Nbr:         Degree:       Completion Term:       Completion Term:                                                                            |  |  |
|      | <i>Note:</i> Use the <b>Add Row</b> button 🛨 to add additional plans.                                                                                                    |  |  |
| 6.   | Click the Save button.                                                                                                    |  |  |
| 7.   | <ul> <li>Add the student to the Student Group ADPM (Prematric ADVPM Report Values).</li> <li>Navigate to: Main Menu &gt; Student Admissions &gt; Application Entry &gt; Academic Information &gt; Student Groups</li> <li>Select <i>ADPM</i> in the Student Group field</li> <li>Select <i>today's date</i> as the Effective Date</li> <li>Select <i>Active</i> in the Status field</li> <li>Click the Save button</li> <li>Note: Putting the student in the ADPM student group will remove some requirements currently set up on the residency academic requirement. You may request the report without putting the student in the student in the student group however; you will then see the residency academic requirement.</li> </ul> |  |  |

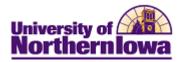

## **Requesting the Prospect Advisement Report (Transcript Type)**

| Step | Action                                                                                                    |
|------|----------------------------------------------------------------------------------------------------|
| 1.   | Navigate to the <b>Student Advisement Report</b> page. <b>Main Menu &gt; Academic</b><br><b>Advisement &gt; Student Advisement &gt; Student Advisement Report</b>                                                                                                    |
|      | Favorites Main Menu > Academic Advisement > Student Advisement > Student Advisement Report                                                                                                    |
|      | Student Advisement Report                                                                                                    |
|      | Enter any information you have and click Search. Leave fields blank for a list of all values.                                                                                                    |
|      | Find an Existing Value Add a New Value                                                                                                    |
|      | Maximum number of rows to return (up to 300): 300                                                                                                    |
|      | Current User ID: = - rajones                                                                                                    |
|      | Report Request Nbr:     begins with ▼       ID:     begins with ▼                                                                                                    |
|      | Academic Institution: begins with                                                                                                    |
|      | La mais and the second of the second of the |
|      |                                                                                                    |
| 2.   | Select the Add a New Value tab.<br><i>Result:</i> The <i>Request Header</i> tab displays.                                                                                                    |
| 3.   | On the <i>Request Header</i> tab, complete the following:                                                                                                    |
|      | • Institution – Select UNICS                                                                                                    |
|      | • Transcript Type – Select <i>ADVPR</i> (Prospect Advisement Report)                                                                                                    |
|      | Output Destination – Select <i>Printer</i>                                                                                                    |
|      | Request Header Request Detail Report Results Report Errors                                                                                                    |
|      | Report Request Nbr: 000000000 Request Date: 04/10/2012 User ID:                                                                                                    |
|      | *Institution: UNICS - University of Northern Iowa                                                                                                    |
|      | *Transcript Type: ADVPR - PROSPECT ADVISEMENT REPORT                                                                                                    |
|      | Freeze Record                                                                                                    |
|      | Override Service Indicator                                                                                                    |
|      | *Output Destination: Printer                                                                                                    |

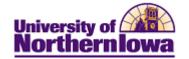

| Step | Action                                                                                                    |
|------|----------------------------------------------------------------------------------------------------|
| 4.   | Select the <i>Request Detail</i> tab. Enter the student's ID in the <b>ID</b> field. Press the tab key to display the student's name.                                                                                                    |
|      | Request Header Request Detail Report Results Report Errors                                                                                                    |
|      | Report Request Nbr:     00000000     On Request     Process Request       Transcript Type:     ADVPR     PROSPECT ADVISEMENT REPORT     Report Manager                                                                                                    |
|      | Transcript Type:     ADVPR     PROSPECT ADVISEMENT REPORT     Report Manager       Find   View All     First I of 1                                                                                                    |
|      | *Seq Nbr *ID As of Date                                                                                                    |
|      | 1     662964     Q     Brittany Rose Schier     01/01/3000     Send       Image: What-If Analysis     Image: Send     Image: Send     Image: Send                                                                                                    |
|      | Save Notify                                                                                                    |
| 5.   | Expand the What-If Analysis by clicking the <b>Expand</b> icon. What-If Analysis                                                                                                    |
|      | Check the <b>Enable Stored What-If</b> box. Click the <b>Stored What-If</b> link.                                                                                                    |
|      | Course List What-If     Stored What-If Analysis     Stored What-If Analysis                                                                                                    |
| 6.   | Change the <b>Program Status</b> from <i>Active Only</i> to <i>All Status</i> .                                                                                                    |
| 0.   |                                                                                                    |
|      | Program What-If Plan What-If SubPlan What-If                                                                                                    |
|      | Bitna Jung 663526                                                                                                    |
|      | Copy from student record: Copy Program Status All Status                                                                                                    |
|      | Find   View All First I 1 of 1 Last                                                                                                    |
|      | *Academic Institution: UNICS Q University of Northern Iowa                                                                                                    |
|      | States States and States and Stat |
| 7.   | Click the Apply button. Apply Click the OK button.                                                                                                    |
| 8.   | Click the Process Request button. Process Request                                                                                                    |
|      | <i>Result:</i> The request will process. The processing icon (spinning wheel) will display in the right corner of the screen. Once processing is complete, the word <b>Saved</b> will display briefly and the html web version displays.                                                                                                    |
| 9.   | Click the <b>Print</b> button.                                                                                                    |
|      | <i>Note:</i> The word <b>Saved</b> will briefly display. The report is not physically printing; it is being set up as a PDF file.                                                                                                    |

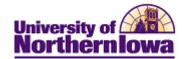

| Step | Action                                                                                                    |
|------|----------------------------------------------------------------------------------------------------|
| 8.   | Click the Report Manager link.<br>Request Header Request Detail Report Results Report Errors                                                                                                    |
|      | Report Request Nbr:     000007002     Printed     Process Request       Transcript Type:     ADVPR     PROSPECT ADVISEMENT REPORT     Report Manager                                                                                                    |
|      | Find   View All First 1 of 1 Last         *Seq Nbr *ID       As of Date       Number of Copies       Image: Copies         1       662964       Brittany Rose Schier       01/01/3000       1       Send         Image: Display the second second s |
| 9.   | The report displays in the list on the <i>Administration</i> tab. Sometimes this can take a few seconds. If you do not see your report, click the <b>Refresh</b> button until your report displays. Continue to click the <b>Refresh</b> button until the report status is "Posted". Click the report (Transcript).           Image: Some state         Image: Some state           Image: Some state         Image: Some state           Image: Some state         Imag                                                                                                    |
| 10.  | Remove the student from the Student Group ADPM.                                                                                                    |
|      |                                                                                                    |